## 15-440 Distributed Systems **Recitation 9**

**Slides By: Hend Gedawy & Previous TAs**

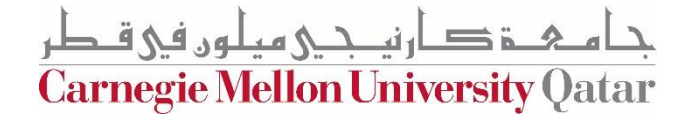

### **Announcements**

### • **P3** Out (Due Nov. 16)

جامېــــة دـــار نيـــجـــي ميلون فح قــطر **Carnegie Mellon University Qatar** 

## **Outline**

### • **Parallel Programming Models**

- MPI Skeleton & Concepts
- Mpi4py Initialization & Insights
- Mpi4py Point-to-Point Communication
- Mpi4py Collective Communication
- Setting up & Running MPI on your Cluster

ة صارنكى مىلەر فى قىطر **Carnegie Mellon University Qatar** 

## **Parallel Programming Models**

- Shared Memory Model
- Message Passing Model

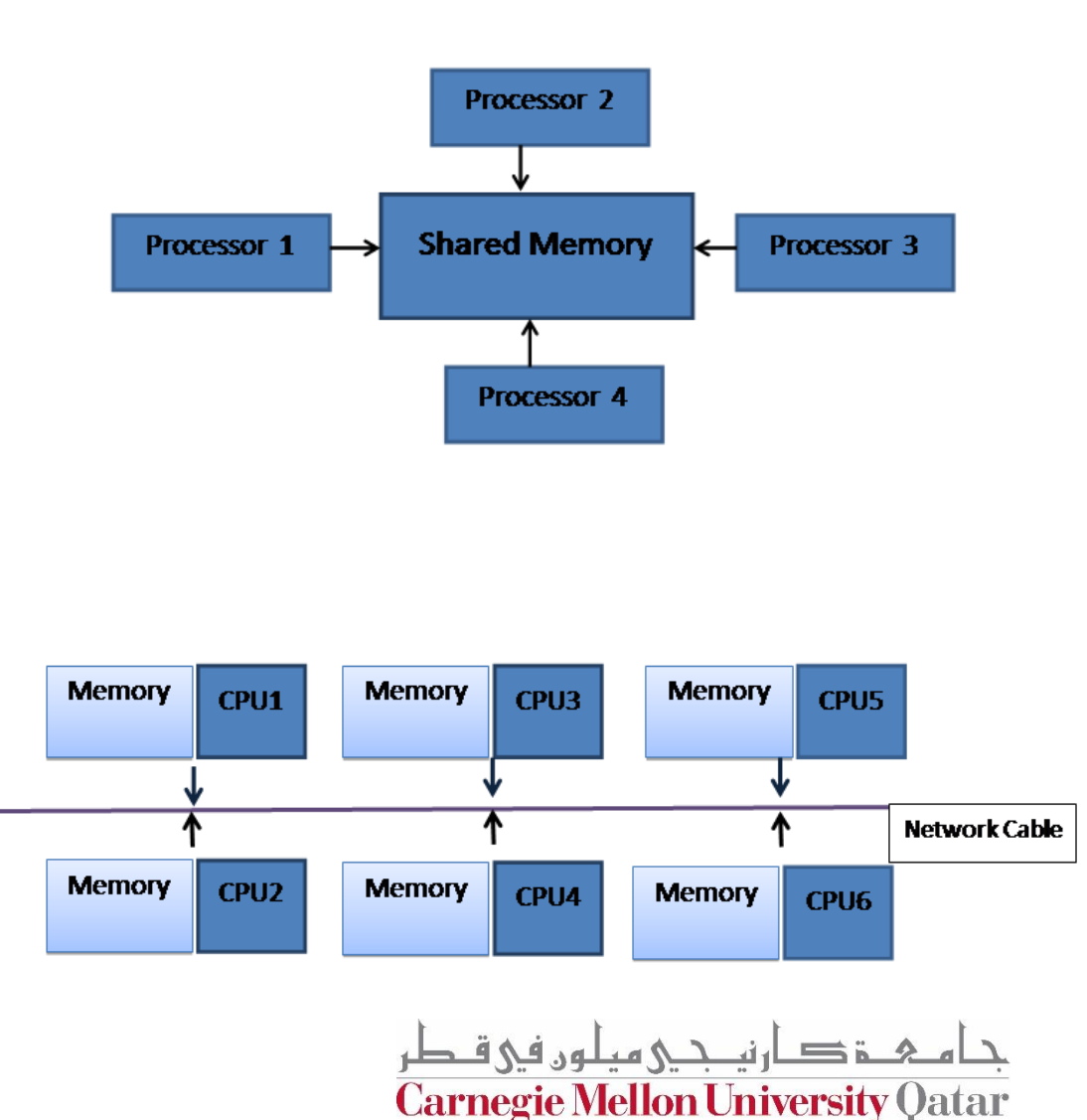

# **Parallel Programming Models**

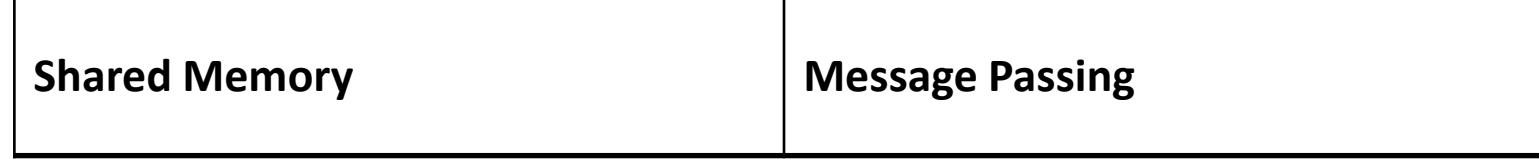

جامېــــة دـــار نيـــجـــي ميلون فح قــطر **Carnegie Mellon University Qatar** 

# **Parallel Programming Models**

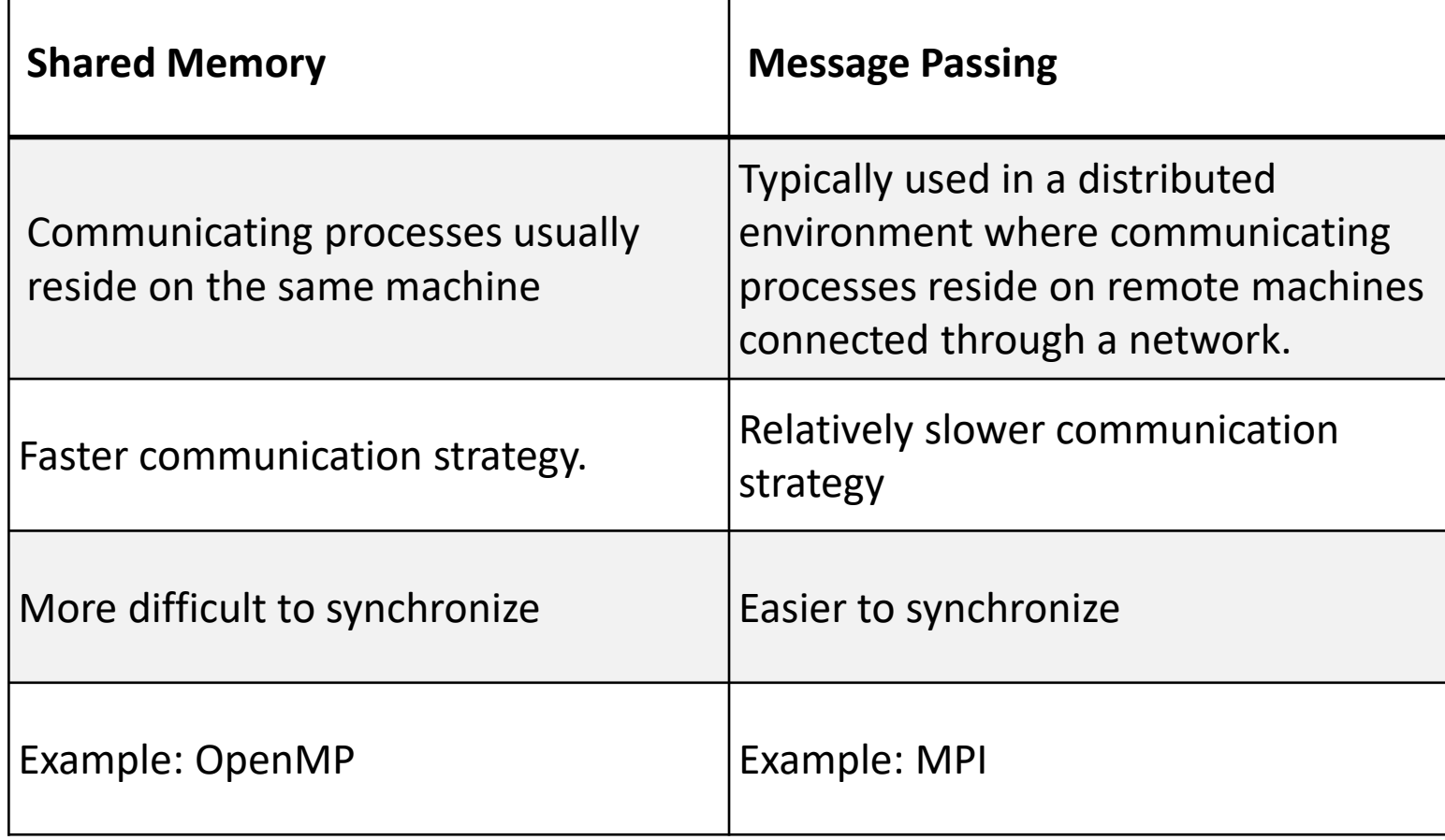

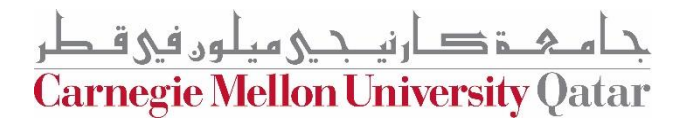

## **Outline**

- Parallel Programming Models
- **MPI Skeleton & Concepts**
- Mpi4py Initialization & Insights
- Mpi4py Point-to-Point Communication
- Mpi4py Collective Communication
- Setting up & Running MPI on your Cluster

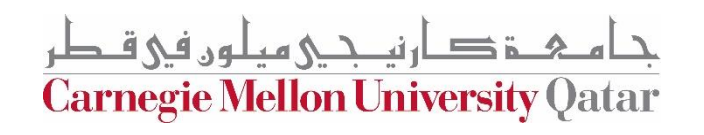

## **What is MPI?**

- Message Passing Interface
- Defines a set of API declarations on message passing (such as send, receive, broadcast, etc.), and what behavior should be expected from the implementations.
- The *de-facto* method of writing message-passing applications
- Applications can be written in C, Python and calls to MPI can be added where required

Carnegie Mellon University (

# **MPI Program Skeleton**

Include MPI Header File

**Start of Program** 

(Non-interacting Code)

**Initialize MPI** 

Run Parallel Code & Pass Messages

**End MPI Environment** 

(Non-interacting Code)

**End of Program** 

Photo credits:

[https://princetonuniversity.github.io/PUbootcamp/sessions/par](https://princetonuniversity.github.io/PUbootcamp/sessions/parallel-programming/Intro_PP_bootcamp_2018.pdf) [allel-programming/Intro\\_PP\\_bootcamp\\_2018.pdf](https://princetonuniversity.github.io/PUbootcamp/sessions/parallel-programming/Intro_PP_bootcamp_2018.pdf)

<u> 4 ۃ دارنپ جي ميلوں في قـطر</u> **Carnegie Mellon University Qatar** 

# **MPI Concepts**

### • *Communicator*

- Defines which *collection of processes* may communicate with each other to solve a certain problem
- In this collection, each process is assigned a unique *rank*, and they explicitly communicate with one another by their ranks.
- When an MPI application starts, it automatically creates a communicator comprising all processes and names it MPI.COMM\_WORLD
	- This is the biggest communicator your program has
	- Sub communicators can be created to tackle sub problems

### • *Rank*

- Within a communicator, every process has its own unique ID referred to as *rank*
- *Root or master machine will have rank 0*
	- *It usually splits/distributes the work and reduces or gathers partial results*
- Ranks are used by the programmer to specify the source and destination of messages

**Carnegie Mellon University Qatar** 

### **MPI Concepts – Local and Global Ranks**

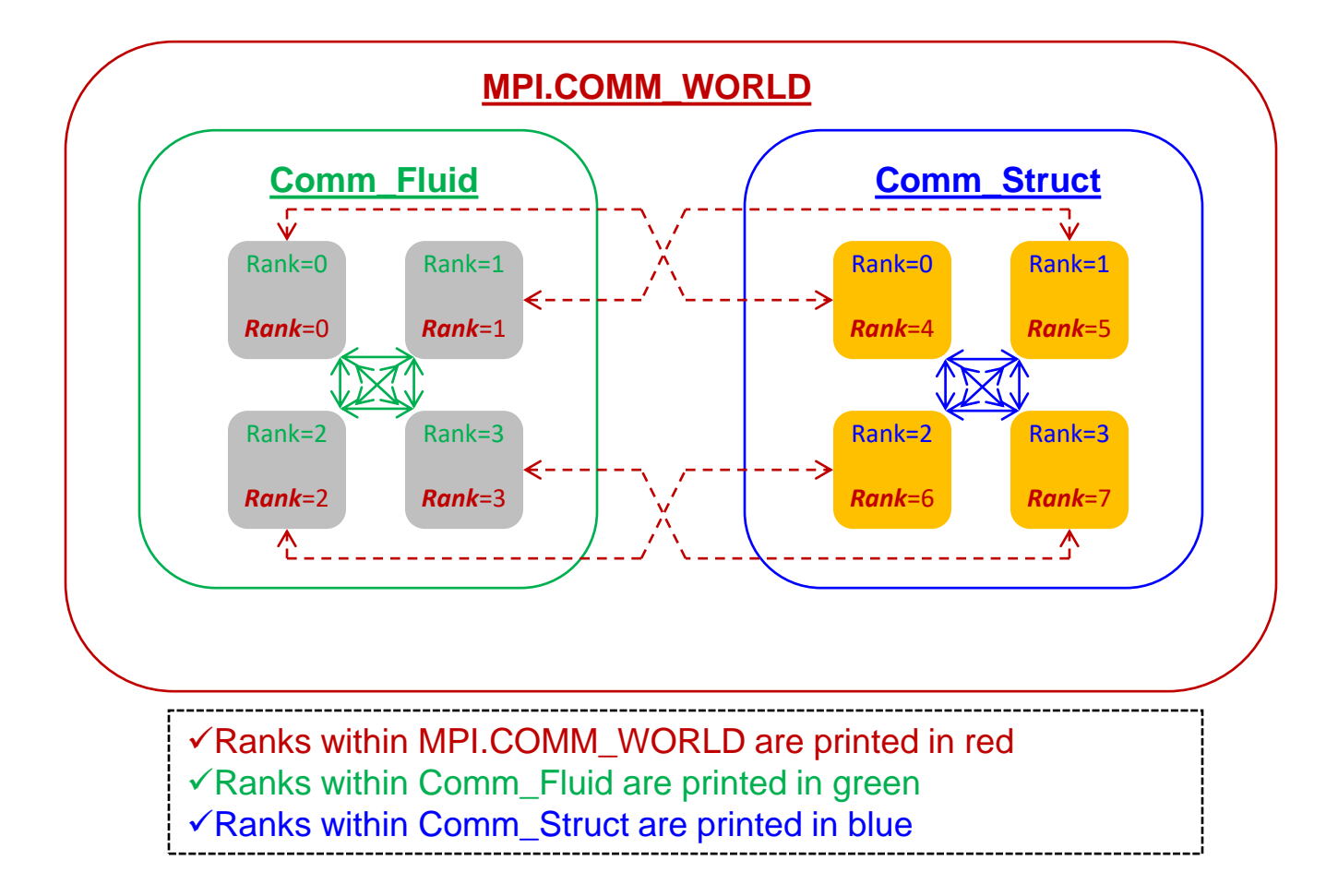

ز د ارنت کی میلون فی قبطر **Carnegie Mellon University Qatar** 

## **Outline**

- Parallel Programming Models
- MPI Skeleton & Concepts
- **Mpi4py Initialization & Insights**
- Mpi4py Point-to-Point Communication
- Mpi4py Collective Communication
- Setting up & Running MPI on your Cluster

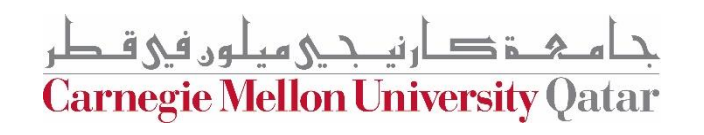

# **Mpi4Py - Initialization**

- MPI for Python (**[Mpi4py](https://mpi4py.readthedocs.io/en/stable/reference/mpi4py.MPI.html)**) library provides Python bindings for the Message Passing Interface (MPI) standard.
- Importing the library
	- from mpi4py import MPI
	- Will take care of initialization of MPI library (Unlike in C will have to do it explicitly)
- MPI Finalize() is called when all python processes exit
- Initializing the main parallel workflow variables
	- **comm** = MPI.COMM\_WOLD
	- **myrank**= comm.Get rank()
	- **nproc**= comm.Get size()

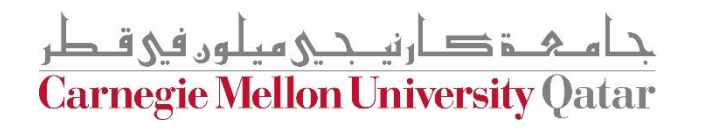

### **Mpi4py – Types of Communicated Objects**

- Any kind of **generic** python **objects**
	- e.g. dictionaries, lists, …
	- Use lower case methods: **s**end, **r**ecv, **b**cast,….
	- Introduces Overhead: a binary representation of the message is created to send and restored after received
- Python **buffer-like objects** allocated in contagious memory
	- e.g. NumPy arrays, …
	- Use upper case analogues, **S**end, **R**ecv, **B**cast,…

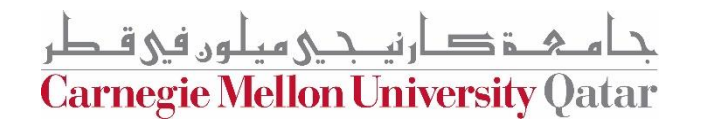

# **Mpi4Py – Hello World**

```
from mpi4py import MPI
if (__name__ == '__main__'):
   comm = MPI. COMM_WORLDmyrank = comm.Get\_rank()nproc = comm.Get_size()print("Hello, World ! from process {0} of {1} \n"
          .format(myrank, nproc))
```
**To Run:** mpiexec –np 4 python3 helloWorld.py mpirun –np 4 python3 helloWorld.py

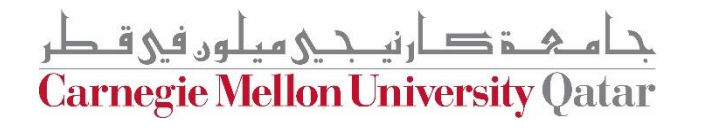

## **Outline**

- Parallel Programming Models
- MPI Skeleton & Concepts
- Mpi4py Initialization & Insights
- **Mpi4py Point-to-Point Communication**
- Mpi4py Collective Communication
- Setting up & Running MPI on your Cluster

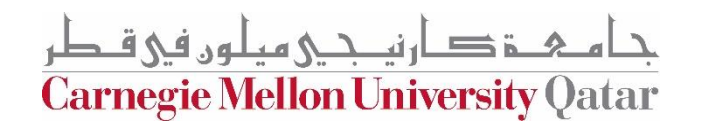

# **MPI Point-Point Send and Recv**

#### **Blocking Communication:**

- Sending:
	- Generic Objects: comm.**send**(sendobj, dest=1, tag=0)
	- Numpy Buffer: comm.**Send**([sendarray, count, datatype], dest=1, tag=0)
- Receiving:
	- Generic Objects: **recvobj** = comm.**recv**(src=0, tag=0)
	- Numpy Buffer: comm.**Recv**([recvarray, count, datatype], src=0, tag=0)

#### **Non-Blocking Communication:**

- Sending:
	- Generic Objects: **reqs** = comm.**isend**(object, dest=1, tag=0)
	- Numpy Buffer: **reqs** = comm.**Isend**([sendarray, count, datatype], dest=1, tag=0)
	- reqs.**wait**()
- Receiving:
	- Generic Objects: **reqr** = comm.**irecv**(src=0, tag=0)
	- NumpyBuffer: **reqr** = comm.**Irecv**([recvarray, count, datatype], src=0, tag=0)
	- **data =** reqr.**wait**()
- MPI.Request.**Waitall**([reqs, reqr])

#### **Parameters**:

- sendarray/recvarray is the data buffer
- count and datatype of elements that reside in the buffer
- dest /src specify the rank of the sending/receiving process
- tag of the message (optional)
- reqs/reqr are request objects

Why do we need a tag?

رنىكى مىلون فى قىطر **Carnegie Mellon University Qatar** 

### **Point to Point Communication Example-Generic Object**

```
from mpi4py import MPI
if (__name__ == '__main__'):
   comm = MPI. COMM_WORLDmyrank = comm.Get\_rank()nproc = comm.Get_size()if (myrank == 0):
       a = \{"Day": "Monday", "Age": 20, "z": [90, 3, 1]}
       for i in range(1, nproc):
           comm.send(a, dest=i, tag=7)else:a_{r} = comm.recv(source=0, tag=7)
        print("I'm process {0} and received: {1}\n"format(myrank, a_recv)
```
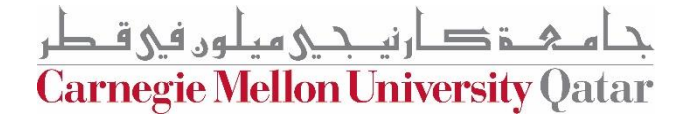

### **Point to Point Communication Example– Buffer Type Objects**

from mpi4py import MPI import numpy as np

```
if (__name__ == '__main__'):
   comm = MPI. COMM WORLD
   myrank = comm.Get_rank()nproc = comm.Get_size()
```

```
if (myrank == \emptyset):
    a = np.arange(10, dtype='i')for i in range(1, nproc):
        comm.Send([a, 10, MPI. INT], dest=i, tag=7)else:
    my_a = np.zeros(10, dtype='i')comm. Recv([my_a, 10, MPI. INT], source=0, tag=7)
    print("I'm process {0} and received: {1}\n"format(myrank, my_a)
```
م م حتی کی میلوں فی قطر **Carnegie Mellon University Qatar** 

### **Point to Point Communication – Sum of the first N integers**

```
from mpi4py import MPI
import numpy as np
```

```
if (__name__ == '__main__'):
    comm = MPI.COMM_WORLD
    myrank = comm.Get\_rank()nproc = comm.Get_size()N = 1000startval = int(N * myrank / nproc + 1)endval = int(N * (myrank+1) / nproc)partial\_sum = np.array(0, dtype='i')
```

```
for i in range(startval, endval+1):
   partial\_sum += iif (myrank != 0):
    comm.Send([partial_sum, 1, MPI.INT], dest=0, tag=7)
else:
    tmp\_sum = np.array(0, dtype='i')for i in range(1, nproc):
        comm. Recv([tmp_sum, 1, MPI. INT], source=i, tag=7)
        partial_sum += tmp_sum
    print("The sum is {0}\n', format(partial_sum))
```
- Make each processor add up an interval of values from 0 to N
- Assign an interval to each processor based on its rank
- All processors will do a partial sum
- All except root, will send the result
- Root will add up the sums from all the processors

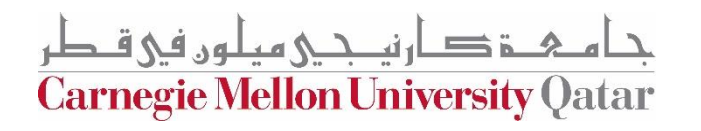

## **Outline**

- Parallel Programming Models
- MPI Skeleton & Concepts
- Mpi4py Initialization & Insights
- Mpi4py Point-to-Point Communication
- **Mpi4py Collective Communication**
- Setting up & Running MPI on your Cluster

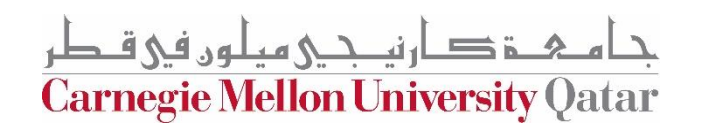

## **Collective Communication**

- Collective communication allows you to exchange data among a *group of processes*
- It must involve all processes in the scope of a communicator
- Hence, it is the programmer's responsibility to ensure that all processes within a communicator participate in any collective operation

Carnegie Mellon University (

### **Patterns of Collective Communication**

0  $\textcircled{\scriptsize{1}} \textcircled{\scriptsize{1}} \textcircled{\scriptsize{1}} \textcircled{\scriptsize{1}} \textcircled{\scriptsize{1}} \textcircled{\scriptsize{1}}$ 

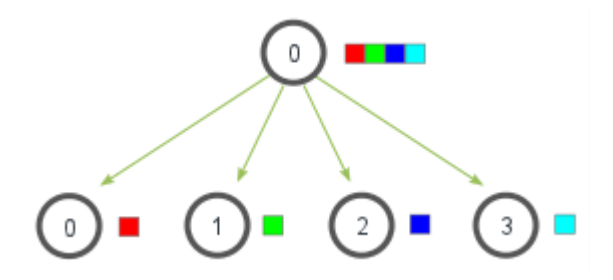

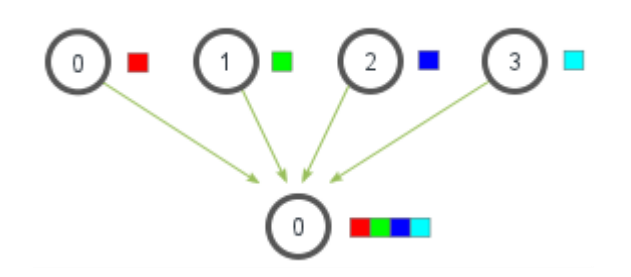

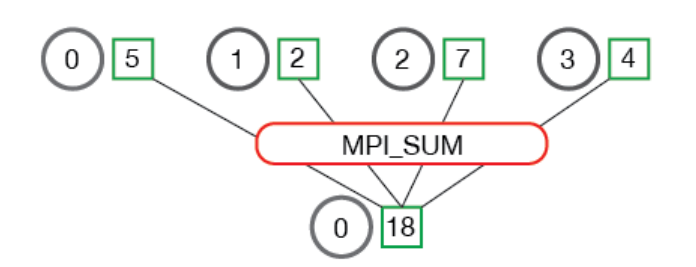

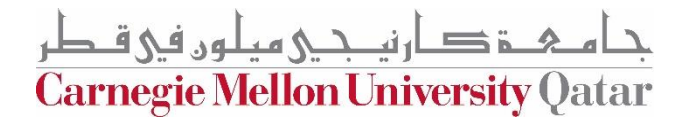

### **Patterns of Collective Communication - Broadcast**

- Broadcasts a message from the process with rank *root to all other processes* of the group
- Generic Objects:
	- **recvobj** = comm.**bcast**(sendobj, root=0)
- Numpy Buffer:
	- comm.**Bcast**(buf, root=0)
	- buf = [**recvbuf**, count, datatype]

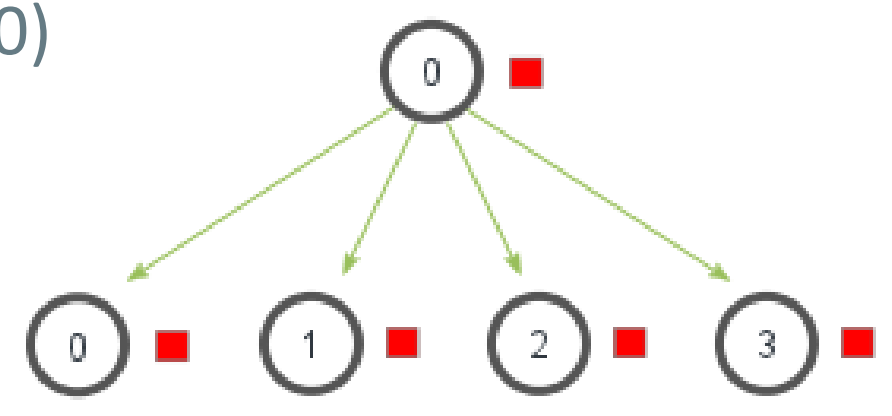

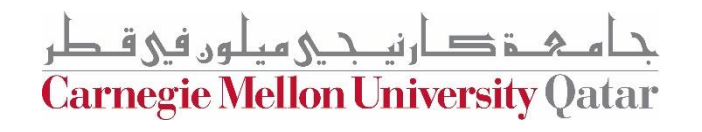

### **Patterns of Collective Communication - Scatter** . .

- Distributes elements of sendbuf to all processes in comm
- Generic Objects:
	- **recvobj** = comm.**scatter**(sendobj, root=0)
	- *sendObj: a single value or a list/tuple of size comm.size()*
	- *recvobj: a single value*
- Numpy Buffer:
	- comm.**Scatter**(sendbuf, **recvbuf**, root=0)
- Although the root process (sender) contains the entire data array, *Scatter* will copy the appropriate element into the recvbuf of the process.
- sendcount and recvcount are counts per process

Carnegie Mellon University (

 $\overline{2}$ 

3)

# **Patterns of Collective Communication - Gather**

- Inverse of MPI Scatter
- Generic Object:
	- **recvobj** = comm.**gather**(sendobj, root=0) #
	- recvObj: a list of size comm.size()
	- *sendObj: a single value or a list/tuple of size comm.size()*
- Numpy Buffer:
	- comm.**Gather**(sendbuf, **recvbuf**, root=0)
- Only the root process needs to have a valid receive buffer.
	- All other calling processes can pass NULL for recv\_data

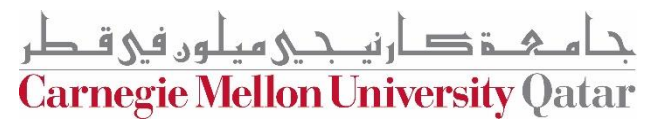

### **Patterns of Collective Communication - Reduce**

MPI\_Reduce

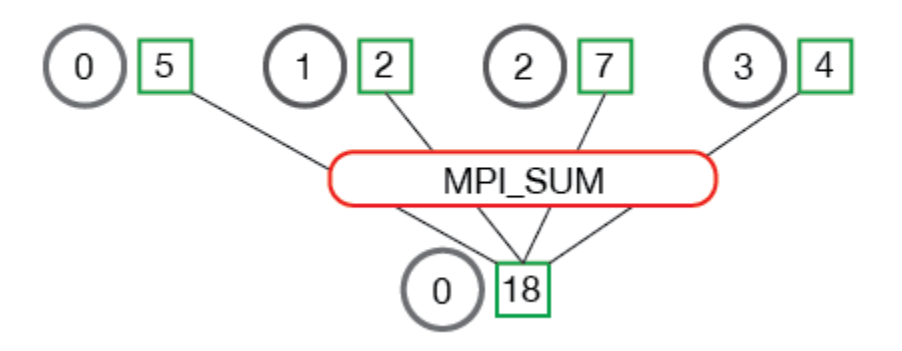

MPI Reduce

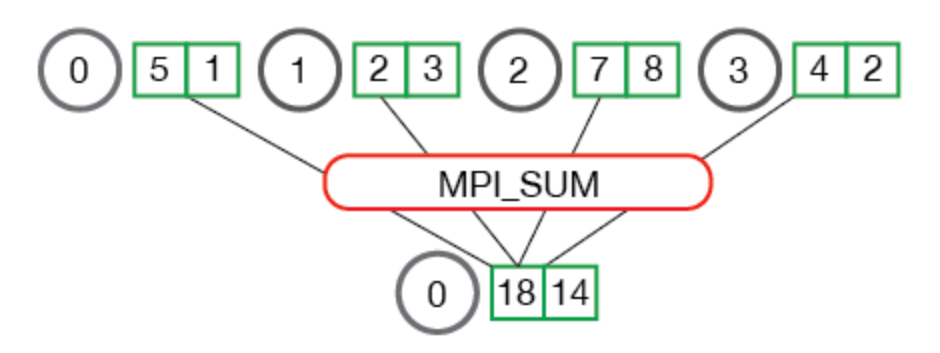

لهن في ف **Carnegie Mellon University Qatar** 

### **Patterns of Collective Communication - Reduce**

- Reduces values on all processes within a group.
- Generic Object:
	- **reducedobj** = comm.**reduce**(sendobj, op=MPI.OPERATION, root=0)
- Numpy Buffer:
	- comm.**Reduce**(sendbuf, **reducedbuf**, op=MPI.OPERATION, root=0)
- The sendbuf parameter is an array of elements of type datatype that each process wants to reduce.
- The reducedbuf is only relevant on the process with a rank of root.
- The reducedbuf array contains the reduced result.
- The op parameter is the operation that you wish to apply to your data.
- MPI contains a set of common reduction operations that can be used (SUM, MAX, MIN, ..)

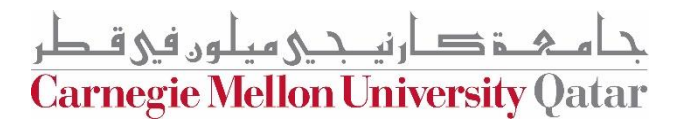

### **Other Patterns of Collective Communication**

- *1. Broadcast*
- *2. Scatter*
- *3. Gather*
- *4. Reduce*

*……*

- *5. Allgather: Similar to Gather, but all processes receive result (not just the Root)*
- *6. Alltoall: Sends data from all processes to all processes*
- *7. Allreduce: Similar to Reduce, but the result appear in receive buffers of all processes (not just the root)*
- *9. Reducescatter: Reduce followed by Scatter*

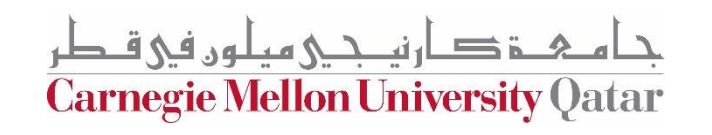

### **Collective communication – Scatter Generic Object Example**

```
from mpi4py import MPI
if (__name__ == '__main__'):
   comm = MPI.COMM WORLD
   myrank = comm.Get_rank()nproc = comm.Get_size()assert nproc == 3 #this basic example works only in 3 proc
   if myrank == 0:
       #object to scatter MUST be tuple or list of size comm. Get_size
       fulldata = [23, "AB", "z", 22]]print("I'm \{0\} fulldata is: \{1\}".format(myrank,fulldata))
   else:
       fulldata = None #all the procs must have a value for fulldata
   mydata = comm.scatter(fulldata, root=0)print("After Scatter, I'm {0} and mydata is: {1}".format(myrank, mydata))
```
ة صارنيــجــي ميلون في قـطر **Carnegie Mellon University Qatar** 

### **Collective communication – Scatter Buffer-like Object Example**

```
from mpi4py import MPI
import numpy as np
if (__name__ == '__main__'):
   comm = MPI. COMM WORDmyrank = comm.Get-rank()nproc = comm.Get_size()assert nproc == 3
   if myrank == 0:
       fulldata = np.arange(9, dtype='i')print("I'm \{0\} fulldata is: \{1\}".format(myrank,fulldata))
   else:
       fulldata = Nonecount = 3mydata = np.zeros(count, dtype='i')comm.Scatter([fulldata, count, MPI.INT], [mydata, count, MPI.INT], root=0)
   print("After Scatter, I'm {0} and mydata is: {1}".format(myrank,mydata))
```
ارتكى مىلەر فى قد **Carnegie Mellon University Qatar** 

## **Collective communication – Sum of the first N Integers Example**

from mpi4py import MPI

import numpy as np

```
\| \textbf{if} \| \text{ } (\_ \text{name} \_ \ == \_ \text{main} \_ \text{)}.
```

```
comm = MPI. COMM WORD
```

```
myrank = comm.Get\_rank()
```

```
nproc = comm.Get_size()N = 1000
```

```
startval = int(N * myrank / nproc + 1)endval = int(N * (myrank+1) / nproc)partial\_sum = np.array(0, dtype='i')for i in range(startval, endval+1):
    partial\_sum += i
```

```
tot\_sum = np.array(0, dtype='i')comm. Reduce([partial_sum, 1, MPI.INT],
            [tot_sum, 1, MPI.INT], op=MPI.SUM, root=0)
```

```
if (myrank == 0):
    print("The sum is {0}\n^n.format(tot_sum))
```
مىء دارىيىچى ميلوں فى قطر **Carnegie Mellon University Qatar** 

## **Outline**

- Parallel Programming Models
- MPI Skeleton & Concepts
- Mpi4py Initialization & Insights
- Mpi4py Point-to-Point Communication
- Mpi4py Collective Communication
- Setting up & Running MPI on your Cluster

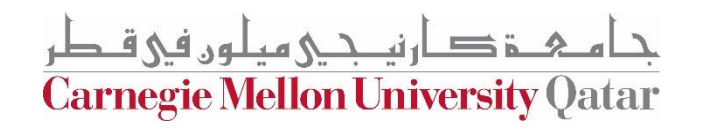

# **Setting up you cluster**

- ssh to head node
	- 15440-<andrewID>-n01.qatar.cmu.edu
- ssh to all 3 other worker nodes (using machine names)
	- Make sure to accept keys the first time
	- Try to ssh again to make sure it is not asking for keys permission
- Create your machine file in the head node
	- This should have list of all machine names
	- Place it in the same folder as your code
- On all nodes, install the library by running:
	- pip install mpi4py

**15440-<andrewID>-n01.qatar.cmu.edu** 15440-<andrewID>-n02.qatar.cmu.edu 15440-<andrewID>-n03.qatar.cmu.edu 15440-<andrewID>-n04.qatar.cmu.edu

**Carnegie Mellon University Qatar** 

### **Running Mpi4py program on your cluster**

- You write and run your code in the head node (n01)
- Run the command

 $\frac{1}{1}$  mpirun -n 4 -machinefile machinesFile python3 collective sumIntegers.py **MPI Parameters Your Program file and parameters**

- -n: the number of machines that you will run the code on (4) for Project 3
- -machinefile: the file that has the hostnames for the machines in your cluster

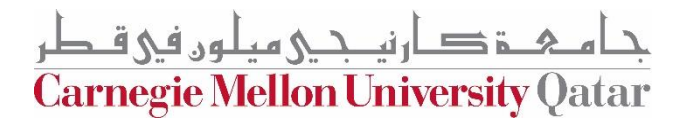

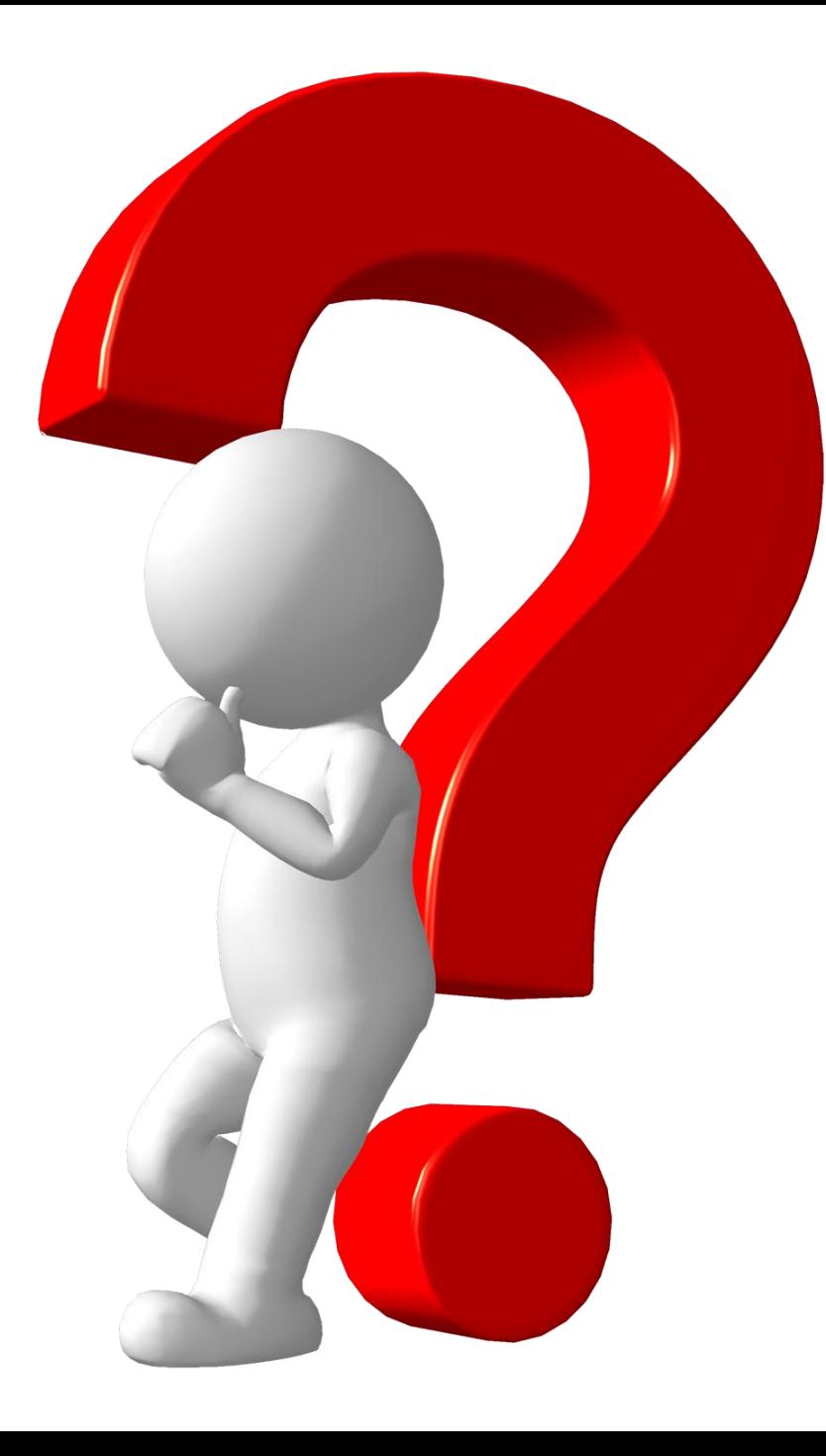

جام ہے اوپی جے میلوں فی قطر<br>Carnegie Mellon University Qatar

### **Credit**

- <https://indico.cism.ucl.ac.be/event/101/attachments/105/241/mpi4py2021.pdf>
- [http://ceciliajarne.web.unq.edu.ar/wp](http://ceciliajarne.web.unq.edu.ar/wp-content/uploads/sites/43/2019/06/talk_04.pdf)[content/uploads/sites/43/2019/06/talk\\_04.pdf](http://ceciliajarne.web.unq.edu.ar/wp-content/uploads/sites/43/2019/06/talk_04.pdf)
- <https://cloudmesh.github.io/cloudmesh-mpi/report-mpi.pdf>
- <https://materials.jeremybejarano.com/MPIwithPython/overview.html>

**Carnegie Mellon University Qatar**